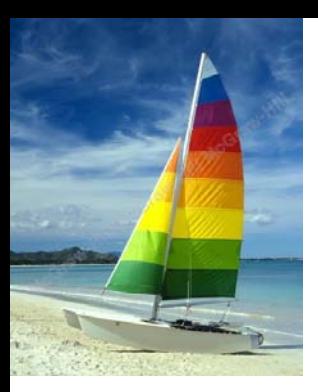

### **Chapter 4: Intermediate SQL**

**Database System Concepts, 6th Ed**.

**©Silberschatz, Korth and Sudarshan See [www.db-book.com](http://www.db-book.com/) for conditions on re-use** 

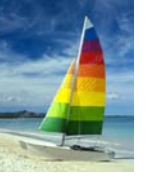

## **Chapter 4: Intermediate SQL**

- **Join Expressions**
- Views
- **T**ransactions
- **n** Integrity Constraints
- SQL Data Types and Schemas
- **Authorization**

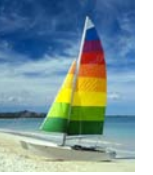

## **Joined Relations**

- **Join operations** take two relations and return as a result another relation.
- $\blacksquare$  A join operation is a Cartesian product which requires that tuples in the two relations match (under some condition). It also specifies the attributes that are present in the result of the join
- $\blacksquare$  The join operations are typically used as subquery expressions in the **from** clause

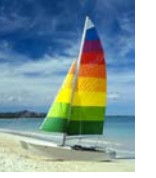

## **Join operations – Example**

#### Relation *course*

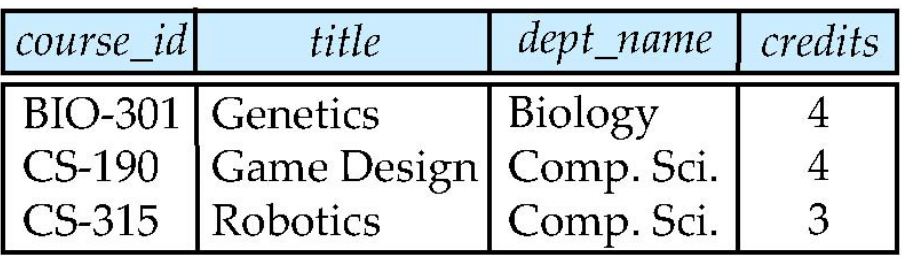

#### Relation *prereq*

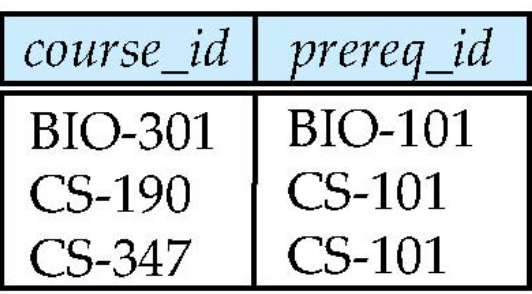

#### Observe that

prereq information is missing for CS-315 and

course information is missing for CS-437

**Database System Concepts - 6<sup>th</sup> Edition <b>Concepts - 6 4.4 Conservers Conserversion 4.4 Conserversion Conserversion 4.4 Conserversion Conserversion Conserversion Conserversion Conserversion Con** 

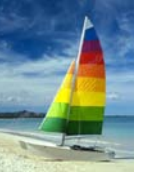

### **Outer Join**

- An extension of the join operation that avoids loss of information.
- Computes the join and then adds tuples form one relation that does not match tuples in the other relation to the result of the join.
- Uses *null* values.

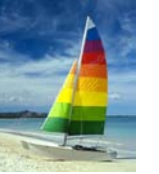

### **Left Outer Join**

#### *course* **natural left outer join** *prereq*

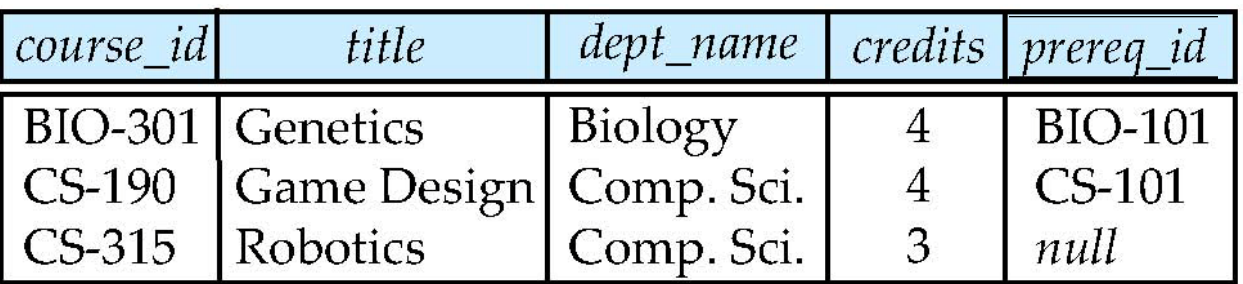

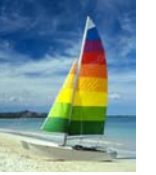

## **Right Outer Join**

#### *course* **natural right outer join** *prereq*

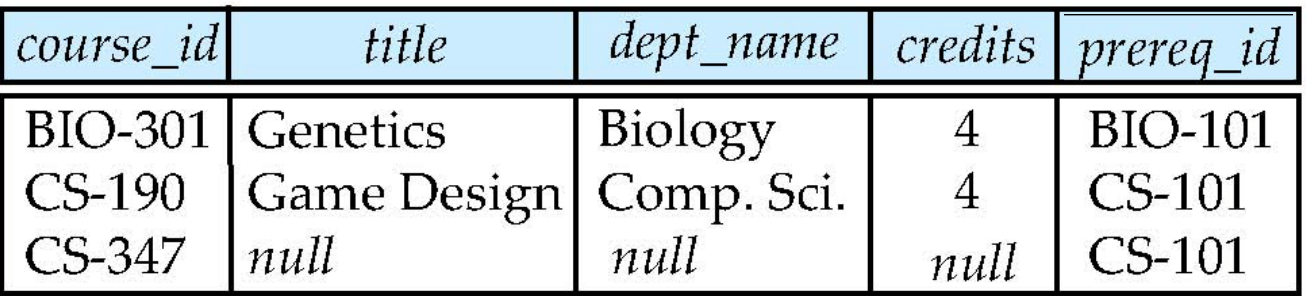

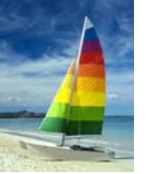

## **Joined Relations**

- **Join operations** take two relations and return as a result another relation.
- These additional operations are typically used as subquery expressions in the **from** clause
- **Join condition** defines which tuples in the two relations match, and what attributes are present in the result of the join.
- **Join type** defines how tuples in each relation that do not match any tuple in the other relation (based on the join condition) are treated.

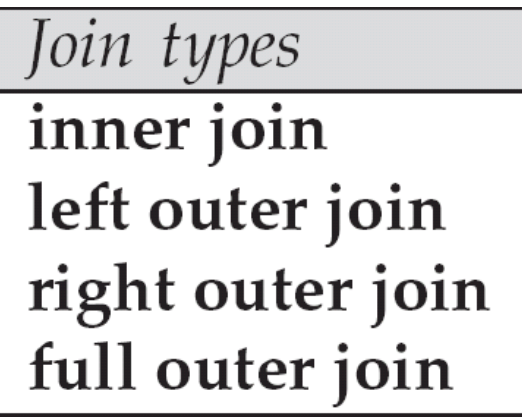

Join Conditions

natural

on  $\langle$  predicate $\rangle$ using  $(A_1, A_1, ..., A_n)$ 

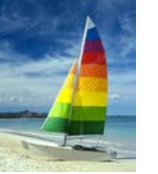

### **Full Outer Join**

#### *course* **natural full outer join** *prereq*

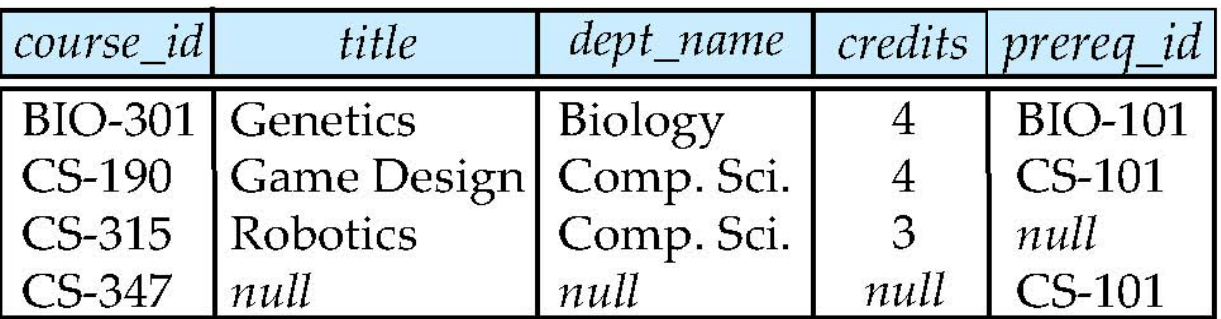

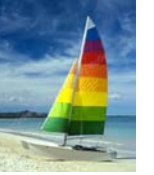

## **Joined Relations – Examples**

 *course* **inner join** *prereq* **on** *course.course\_id = prereq.course\_id*

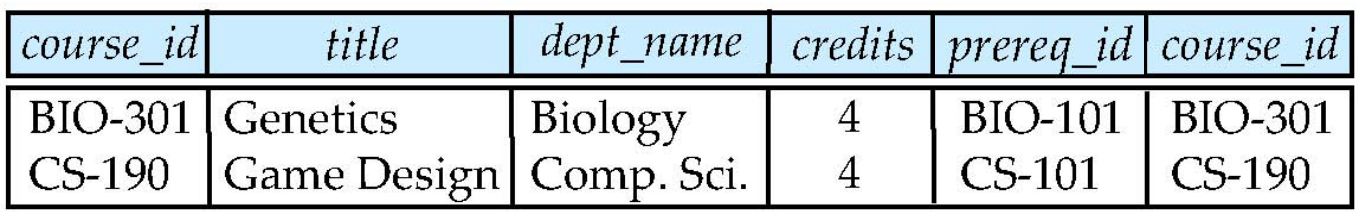

- What is the difference between the above, and a natural join?
- *course* **left outer join** *prereq* **on** *course.course\_id = prereq.course\_id*

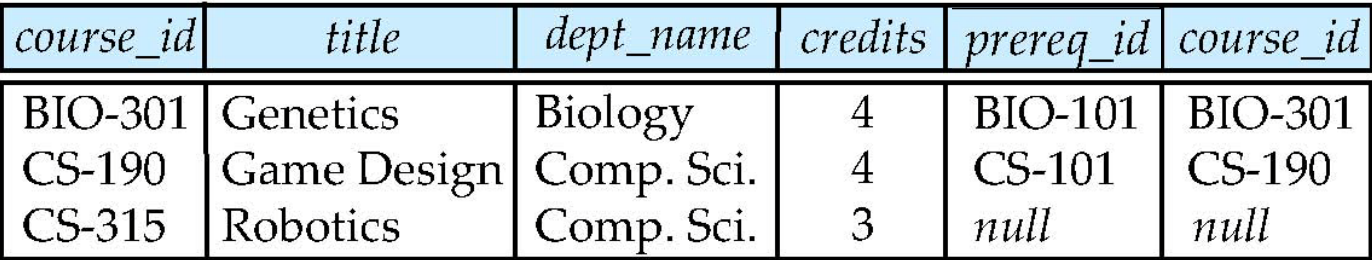

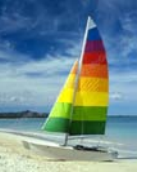

## **Joined Relations – Examples**

#### *course* **natural right outer join** *prereq*

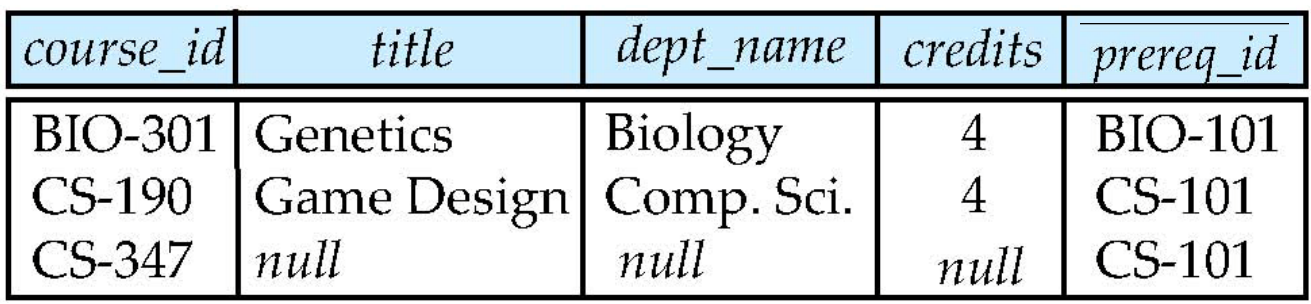

#### *course* **full outer join** *prereq* **using** (*course\_id*)

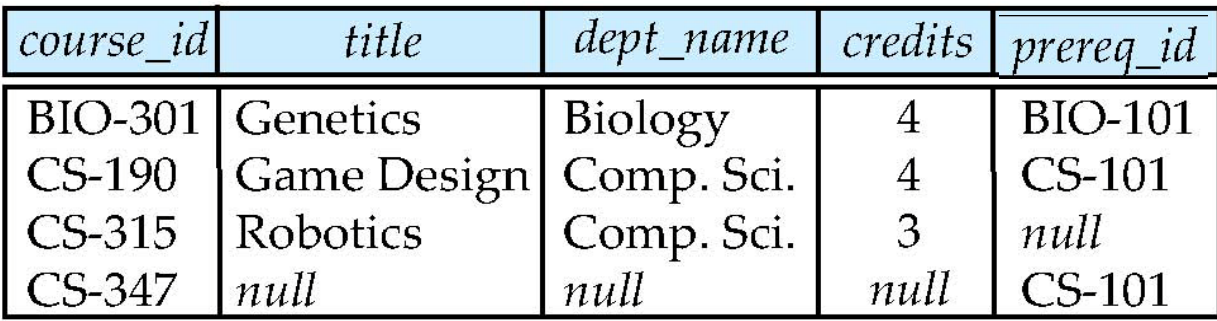

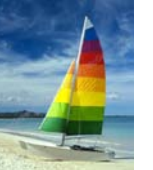

### **Views**

- In some cases, it is not desirable for all users to see the entire logical model (that is, all the actual relations stored in the database.)
- Consider a person who needs to know an instructors name and department, but not the salary. This person should see a relation described, in SQL, by

**select** *ID*, *name*, *dept\_name* **from** *instructor*

- A **view** provides a mechanism to hide certain data from the view of certain users.
- Any relation that is not of the conceptual model but is made visible to a user as a "virtual relation" is called a **view**.

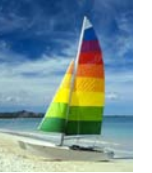

## **View Definition**

 A view is defined using the **create view** statement which has the form

**create view** *v* **as** *<* query expression >

where <query expression> is any legal SQL expression. The view name is represented by *v.*

- Once a view is defined, the view name can be used to refer to the virtual relation that the view generates.
- View definition is not the same as creating a new relation by evaluating the query expression
	- Rather, a view definition causes the saving of an expression; the expression is substituted into queries using the view.

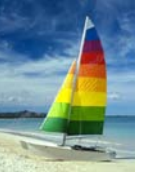

## **Example Views**

- A view of instructors without their salary **create view** *faculty* **as select** *ID*, *name*, *dept\_name* **from** *instructor*
- Find all instructors in the Biology department **select** *name* **from** *faculty* **where** *dept\_name =* 'Biology'
- Create a view of department salary totals **create view** *departments\_total\_salary*(*dept\_name*, *total\_salary*) **as select** *dept\_name*, **sum** (*salary*) **from** *instructor* **group by** *dept\_name*;

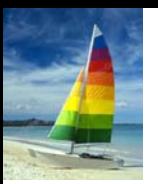

## **Views Defined Using Other Views**

 **create view** *physics\_fall\_2009* **as select** *course*.*course\_id*, *sec\_id*, *building*, *room\_number* **from** *course*, *section* **where** *course*.*course\_id* = *section*.*course\_id* **and** *course*.*dept\_name* = 'Physics' **and** *section*.*semester* = 'Fall' **and** *section*.*year* = '2009';

 **create view** *physics\_fall\_2009\_watson* **as select** *course\_id*, *room\_number* **from** *physics\_fall\_2009* where *building*= 'Watson';

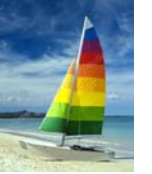

## **View Expansion**

Expand use of a view in a query/another view

**create view** *physics\_fall\_2009\_watson* **as** (**select** *course\_id*, *room\_number* **from** (**select** *course*.*course\_id*, *building*, *room\_number* **from** *course*, *section* **where** *course*.*course\_id* = *section*.*course\_id* **and** *course*.*dept\_name* = 'Physics' **and** *section*.*semester* = 'Fall' **and** *section*.*year* = '2009') where *building*= 'Watson';

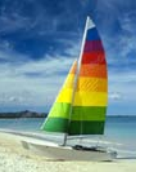

# **Views Defined Using Other Views**

- One view may be used in the expression defining another view
- A view relation  $v_1$  is said to *depend directly* on a view relation  $v_2$  if  $v_2$  is used in the expression defining  $v_1$
- A view relation  $v_1$  is said to *depend on* view relation  $v_2$  if either  $v_1$  depends directly to  $v_2$  or there is a path of dependencies from  $v_1$  to  $v_2$
- A view relation *v* is said to be *recursive* if it depends on itself.

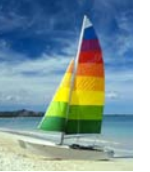

# **View Expansion**

- A way to define the meaning of views defined in terms of other views.
- Let view  $v_1$  be defined by an expression  $e_1$  that may itself contain uses of view relations.
- View expansion of an expression repeats the following replacement step:

#### **repeat**

Find any view relation *vi* in *e*<sup>1</sup> Replace the view relation *vi* by the expression defining *vi* **until** no more view relations are present in *e*<sup>1</sup>

 As long as the view definitions are not recursive, this loop will terminate

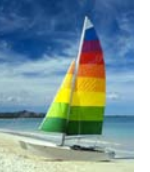

# **Update of a View**

 Add a new tuple to *faculty* view which we defined earlier **insert into** *faculty* **values** ('30765', 'Green', 'Music'); This insertion must be represented by the insertion of the tuple ('30765', 'Green', 'Music', null) into the *instructor* relation

### **Some Updates cannot be Translated Uniquely**

- **create view** *instructor\_info* **as select** *ID*, *name*, *building* **from** *instructor*, *department* **where** *instructor*.*dept\_name*= *department*.*dept\_name*;
- **insert into** *instructor\_info* **values** ('69987', 'White', 'Taylor');
	- which department, if multiple departments in Taylor?
	- ▶ what if no department is in Taylor?
- Most SQL implementations allow updates only on simple views
	- The **from** clause has only one database relation.
	- The **select** clause contains only attribute names of the relation, and does not have any expressions, aggregates, or **distinct** specification.
	- Any attribute not listed in the **select** clause can be set to null
	- The query does not have a **group** by or **having** clause.

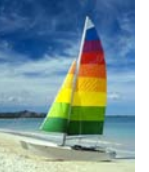

## **And Some Not at All**

- **create view** *history\_instructors* **as select** \* **from** *instructor* **where** *dept\_name*= 'History';
- What happens if we insert ('25566', 'Brown', 'Biology', 100000) into *history\_instructors?*

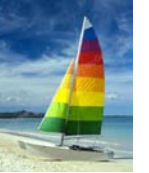

## **Materialized Views**

- **Materializing a view**: create a physical table containing all the tuples in the result of the query defining the view
- **If relations used in the query are updated, the materialized view result** becomes out of date
	- Need to **maintain** the view, by updating the view whenever the underlying relations are updated.

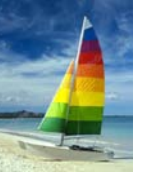

### **Transactions**

- Unit of work
- Atomic transaction
	- either fully executed or rolled back as if it never occurred
- Isolation from concurrent transactions
- $\blacksquare$  Transactions begin implicitly
	- Ended by **commit work** or **rollback work**
- But default on most databases: each SQL statement commits automatically
	- Can turn off auto commit for a session (e.g. using API)
	- In SQL:1999, can use: **begin atomic** …. **end**
		- ▶ Not supported on most databases

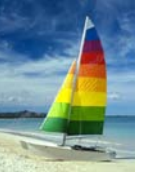

# **Integrity Constraints**

- Integrity constraints guard against accidental damage to the database, by ensuring that authorized changes to the database do not result in a loss of data consistency.
	- A checking account must have a balance greater than \$10,000.00
	- A salary of a bank employee must be at least \$4.00 an hour
	- A customer must have a (non-null) phone number

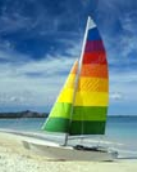

### **Integrity Constraints on a Single Relation**

- **not null**
- **primary key**
- **unique**
- **check** (P), where P is a predicate

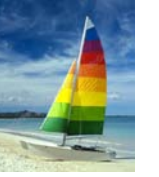

# **Not Null and Unique Constraints**

#### **not null**

Declare *name* and *budget* to be **not null**

*name* **varchar**(20) **not null** *budget* **numeric**(12,2) **not null**

- **unique** ( $A_1$ ,  $A_2$ , ...,  $A_m$ )
	- The unique specification states that the attributes *A*1, *A*2, … *A*m form a candidate key.
	- Candidate keys are permitted to be null (in contrast to primary keys).

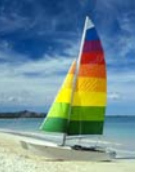

## **The check clause**

#### **check** (P)

where P is a predicate

Example: ensure that semester is one of fall, winter, spring or summer:

```
create table section (
  course_id varchar (8),
  sec_id varchar (8),
  semester varchar (6),
  year numeric (4,0),
  building varchar (15),
  room_number varchar (7),
  time slot id varchar (4), 
  primary key (course_id, sec_id, semester, year),
  check (semester in ('Fall', 'Winter', 'Spring', 'Summer'))
);
```
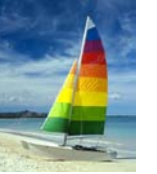

# **Referential Integrity**

- Ensures that a value that appears in one relation for a given set of attributes also appears for a certain set of attributes in another relation.
	- Example: If "Biology" is a department name appearing in one of the tuples in the *instructor* relation, then there exists a tuple in the *department* relation for "Biology".
- Let A be a set of attributes. Let R and S be two relations that contain attributes A and where A is the primary key of S. A is said to be a **foreign key** of R if for any values of A appearing in R these values also appear in S.

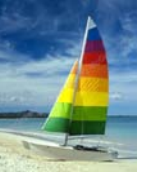

### **Cascading Actions in Referential Integrity**

```
 create table course (
  course_id char(5) primary key,
  title varchar(20),
  dept_name varchar(20) references department
)
 create table course (
```
*dept\_name* **varchar**(20), **foreign key** (*dept\_name*) **references** *department* **on delete cascade on update cascade**,

alternative actions to cascade: **set null**, **set default**

)

…

. . .

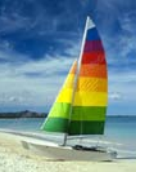

### **Integrity Constraint Violation During Transactions**

E.g.

**create table** *person* ( *ID* **char**(10), *name* **char**(40), *mother* **char**(10), *father* **char**(10), **primary key** *ID,* **foreign key** *father* **references** *person,* **foreign key** *mother* **references** *person*)

How to insert a tuple without causing constraint violation ?

- insert father and mother of a person before inserting person
- OR, set father and mother to null initially, update after inserting all persons (not possible if father and mother attributes declared to be **not null**)
- OR defer constraint checking (next slide)

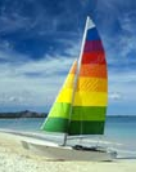

## **Complex Check Clauses**

**check** (*time\_slot\_id* **in** (**select** *time\_slot\_id* **from** *time\_slot*))

- why not use a foreign key here?
- Every section has at least one instructor teaching the section.
	- **how to write this?**
- Unfortunately: subquery in check clause not supported by pretty much any database
	- Alternative: triggers (later)
	- **create assertion <assertion-name> <b>check** <predicate>;
		- Also not supported by anyone

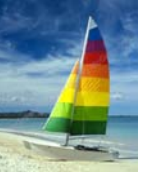

### **Built-in Data Types in SQL**

- **date:** Dates, containing a (4 digit) year, month and date
	- Example: **date** '2005-7-27'
- **time:** Time of day, in hours, minutes and seconds.
	- Example: **time** '09:00:30' **time** '09:00:30.75'
- **timestamp**: date plus time of day
	- Example: **timestamp** '2005-7-27 09:00:30.75'
- **interval:** period of time
	- Example: interval '1' day
	- Subtracting a date/time/timestamp value from another gives an interval value
	- Interval values can be added to date/time/timestamp values

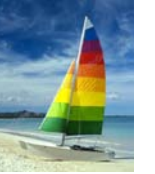

## **Index Creation**

 **create table** *student* (*ID* **varchar** (5), *name* **varchar** (20) **not null**, *dept\_name* **varchar** (20), *tot\_cred* **numeric** (3,0) **default** 0, **primary key** (*ID*))

**create index** *studentID\_index* **on** *student*(*ID*)

 Indices are data structures used to speed up access to records with specified values for index attributes

 e.g. **select \* from** *student* **where** *ID =* '12345'

can be executed by using the index to find the required record, without looking at all records of *student*

*More on indices in Chapter 11*

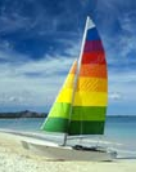

# **User-Defined Types**

**create type** construct in SQL creates user-defined type

#### **create type** *Dollars* **as numeric (12,2) final**

 **create table** *department* (*dept\_name* **varchar** (20), *building* **varchar** (15), *budget Dollars*);

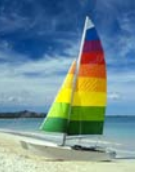

### **Domains**

 **create domain** construct in SQL-92 creates user-defined domain types

#### **create domain** *person\_name* **char**(20) **not null**

- Types and domains are similar. Domains can have constraints, such as **not null**, specified on them.
- **create domain** *degree\_level* **varchar**(10) **constraint** *degree\_level\_test* **check** (**value in** ('Bachelors', 'Masters', 'Doctorate'));

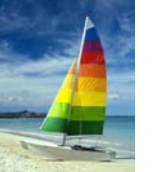

# **Large-Object Types**

- Large objects (photos, videos, CAD files, etc.) are stored as a *large object*:
	- **blob**: binary large object -- object is a large collection of uninterpreted binary data (whose interpretation is left to an application outside of the database system)
	- **clob**: character large object -- object is a large collection of character data
	- When a query returns a large object, a pointer is returned rather than the large object itself.

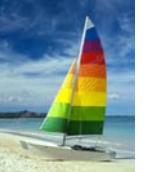

### **Authorization**

Forms of authorization on parts of the database:

- **Read** allows reading, but not modification of data.
- **Insert** allows insertion of new data, but not modification of existing data.
- **Update** allows modification, but not deletion of data.
- **Delete** allows deletion of data.

Forms of authorization to modify the database schema

- **Index** allows creation and deletion of indices.
- **Resources** allows creation of new relations.
- **Alteration** allows addition or deletion of attributes in a relation.
- **Drop** allows deletion of relations.

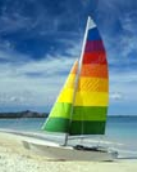

# **Authorization Specification in SQL**

 The **grant** statement is used to confer authorization **grant** <privilege list>

**on** <relation name or view name> **to** <user list>

- <user list> is:
	- a user-id
	- **public**, which allows all valid users the privilege granted
	- A role (more on this later)
- Granting a privilege on a view does not imply granting any privileges on the underlying relations.
- The grantor of the privilege must already hold the privilege on the specified item (or be the database administrator).

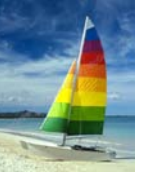

# **Privileges in SQL**

- **select:** allows read access to relation,or the ability to query using the view
	- Example: grant users  $U_1$ ,  $U_2$ , and  $U_3$  **select** authorization on the *instructor*relation:

**grant select on** *instructor* **to**  $U_1$ *,*  $U_2$ *,*  $U_3$ 

- **insert**: the ability to insert tuples
- **update**: the ability to update using the SQL update statement
- **delete**: the ability to delete tuples.
- **all privileges**: used as a short form for all the allowable privileges

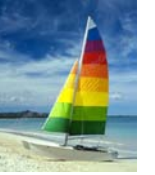

# **Revoking Authorization in SQL**

- The **revoke** statement is used to revoke authorization. **revoke** <privilege list>
	- **on** <relation name or view name> **from** <user list>
- **Example:**

**revoke select on** *branch* **from**  $U_1$ ,  $U_2$ ,  $U_3$ 

- <privilege-list> may be **all** to revoke all privileges the revokee may hold.
- If <revokee-list> includes **public,** all users lose the privilege except those granted it explicitly.
- If the same privilege was granted twice to the same user by different grantees, the user may retain the privilege after the revocation.
- All privileges that depend on the privilege being revoked are also revoked.

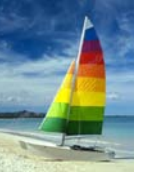

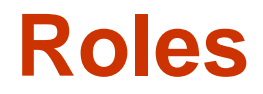

- **create role** instructor;
- **grant** *instructor* **to Amit;**
- Privileges can be granted to roles:
	- **grant select on** *takes* **to** *instructor*;
- Roles can be granted to users, as well as to other roles
	- **create role** *teaching\_assistant*
	- **grant** *teaching\_assistant* **to** *instructor*;
		- *Instructor* inherits all privileges of *teaching\_assistant*
- Chain of roles
	- **create role** *dean*;
	- **grant** *instructor* **to** *dean*;
	- **grant** *dean* **to** Satoshi;

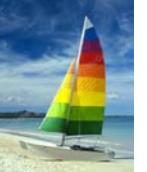

## **Authorization on Views**

- **create view** *geo\_instructor* **as** (**select** \* **from** *instructor* **where** *dept\_name* = 'Geology');
- **grant select on** *geo\_instructor* **to** *geo\_staff*
- Suppose that a *geo\_staff* member issues
	- **select** \* **from** *geo\_instructor*;
- What if
	- *geo\_staff* does not have permissions on *instructor?*
	- creator of view did not have some permissions on *instructor?*

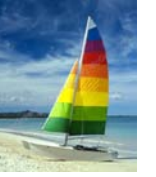

## **Other Authorization Features**

- **references** privilege to create foreign key
	- **grant reference** (*dept\_name*) **on** *department* **to** Mariano;
	- why is this required?
- transfer of privileges
	- **grant select on** *department* **to** Amit **with grant option**;
	- **revoke select on** *department* **from** Amit, Satoshi **cascade**;
	- **revoke select on** *department* **from** Amit, Satoshi **restrict**;
- Etc. read Section 4.6 for more details we have omitted here.

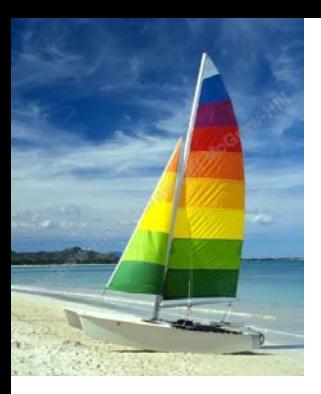

## **End of Chapter 4**

**Database System Concepts, 6th Ed**.

**©Silberschatz, Korth and Sudarshan See [www.db-book.com](http://www.db-book.com/) for conditions on re-use** 

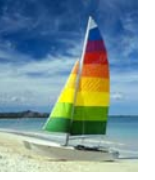

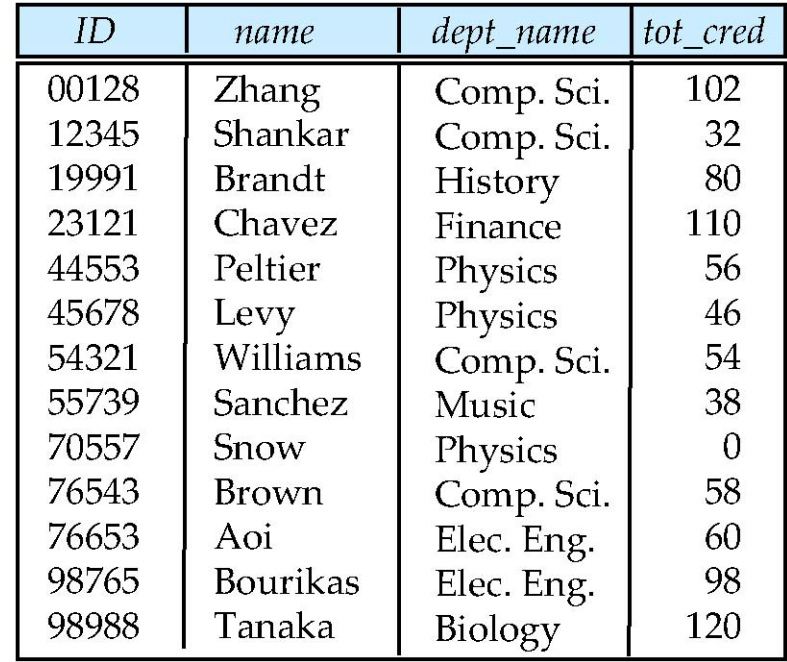

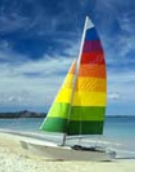

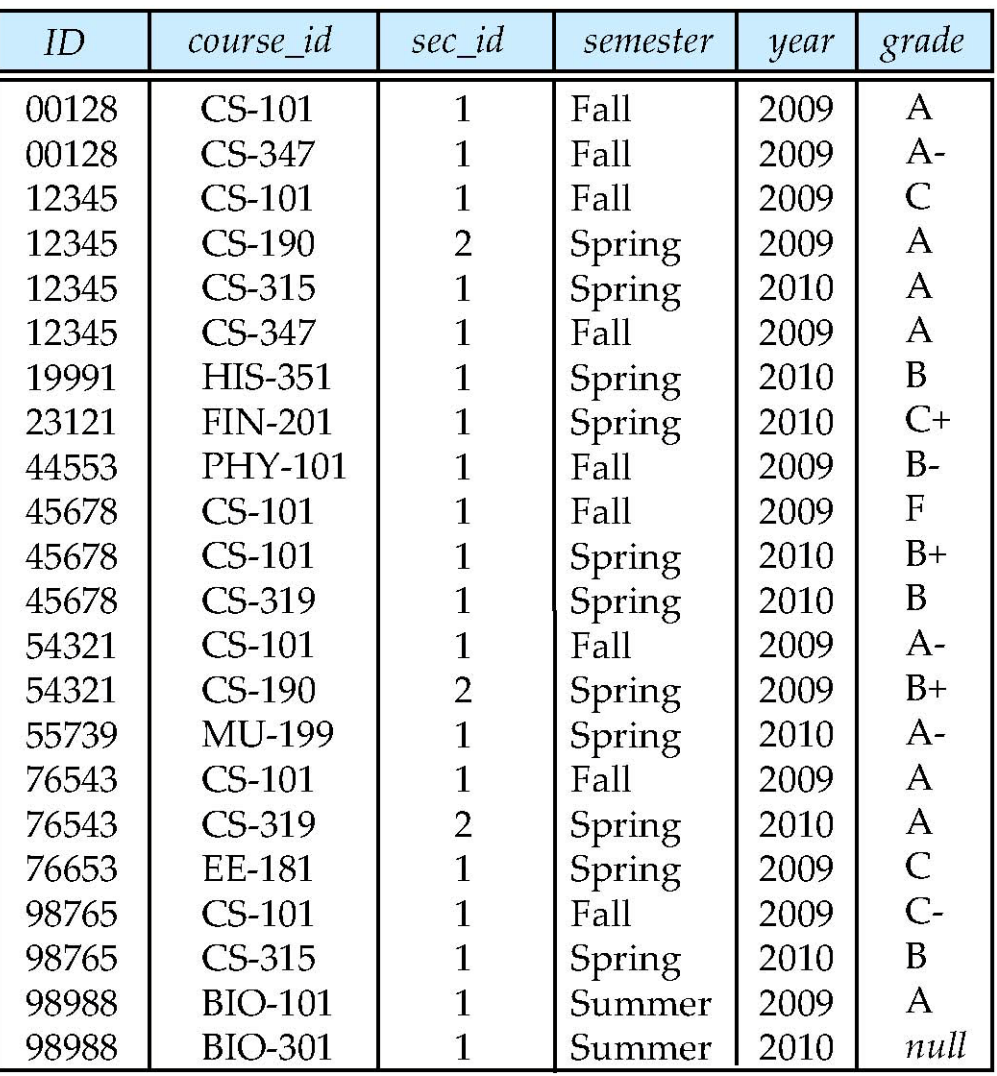

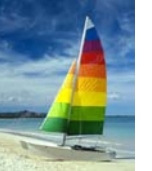

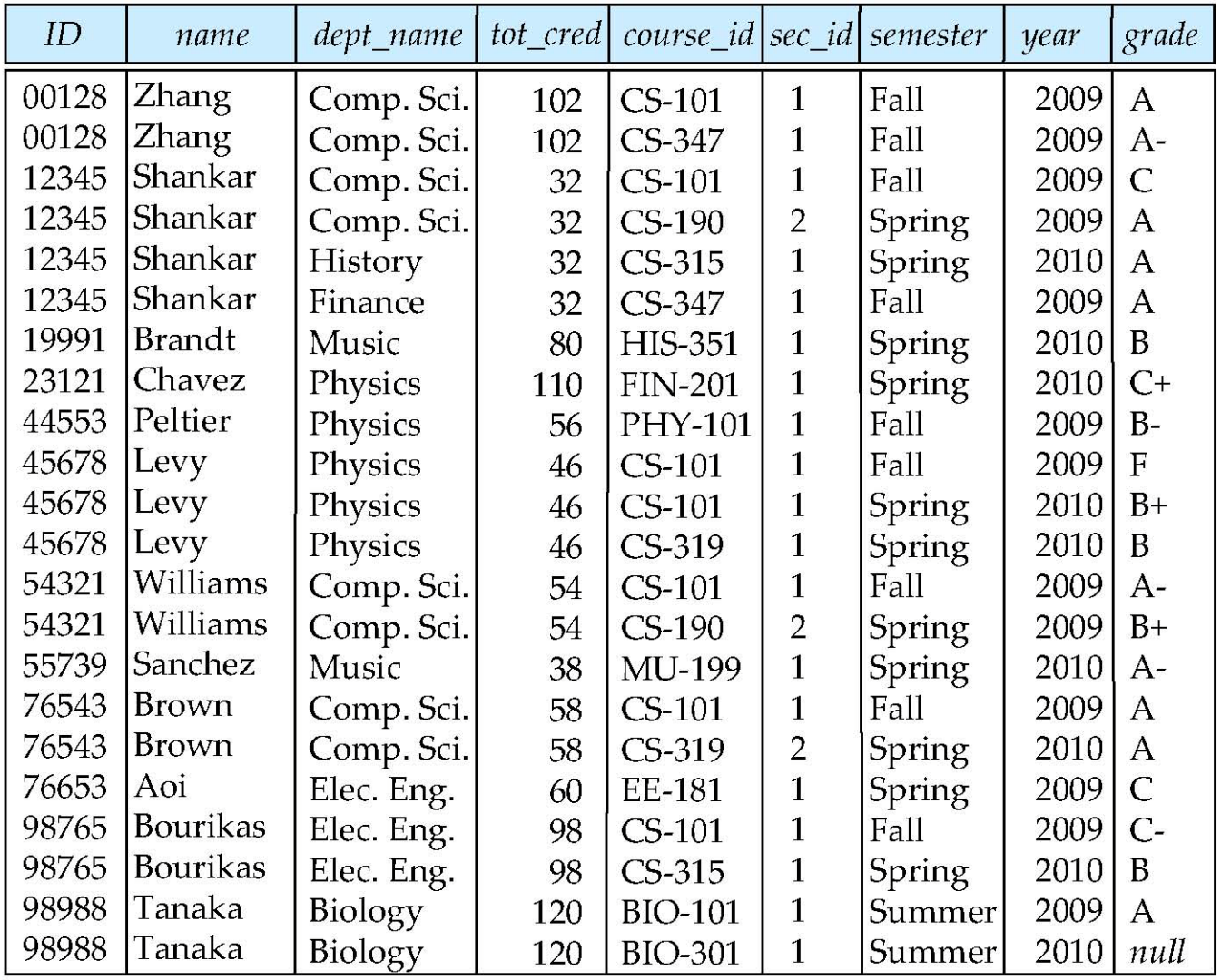

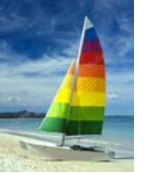

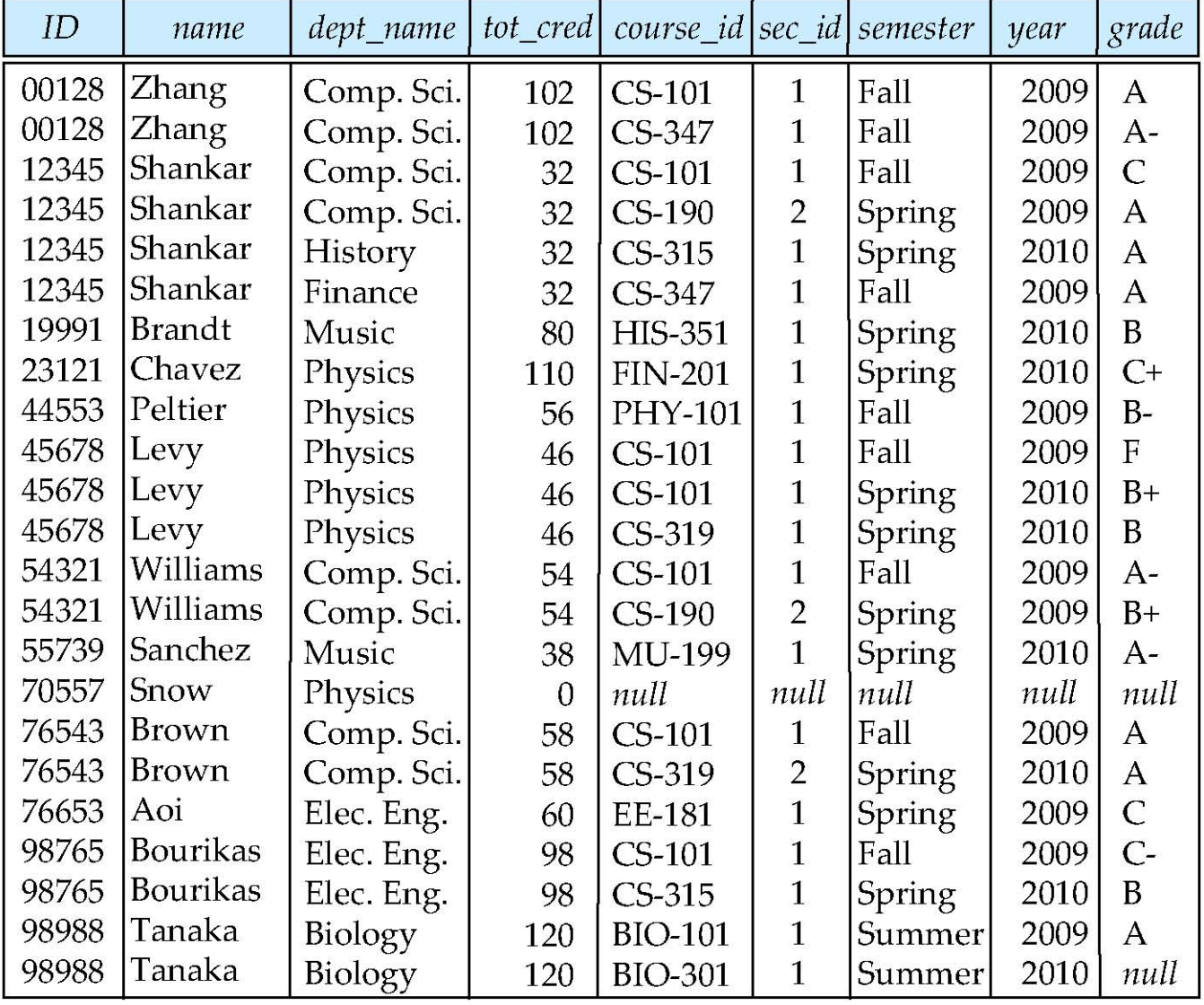

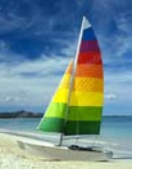

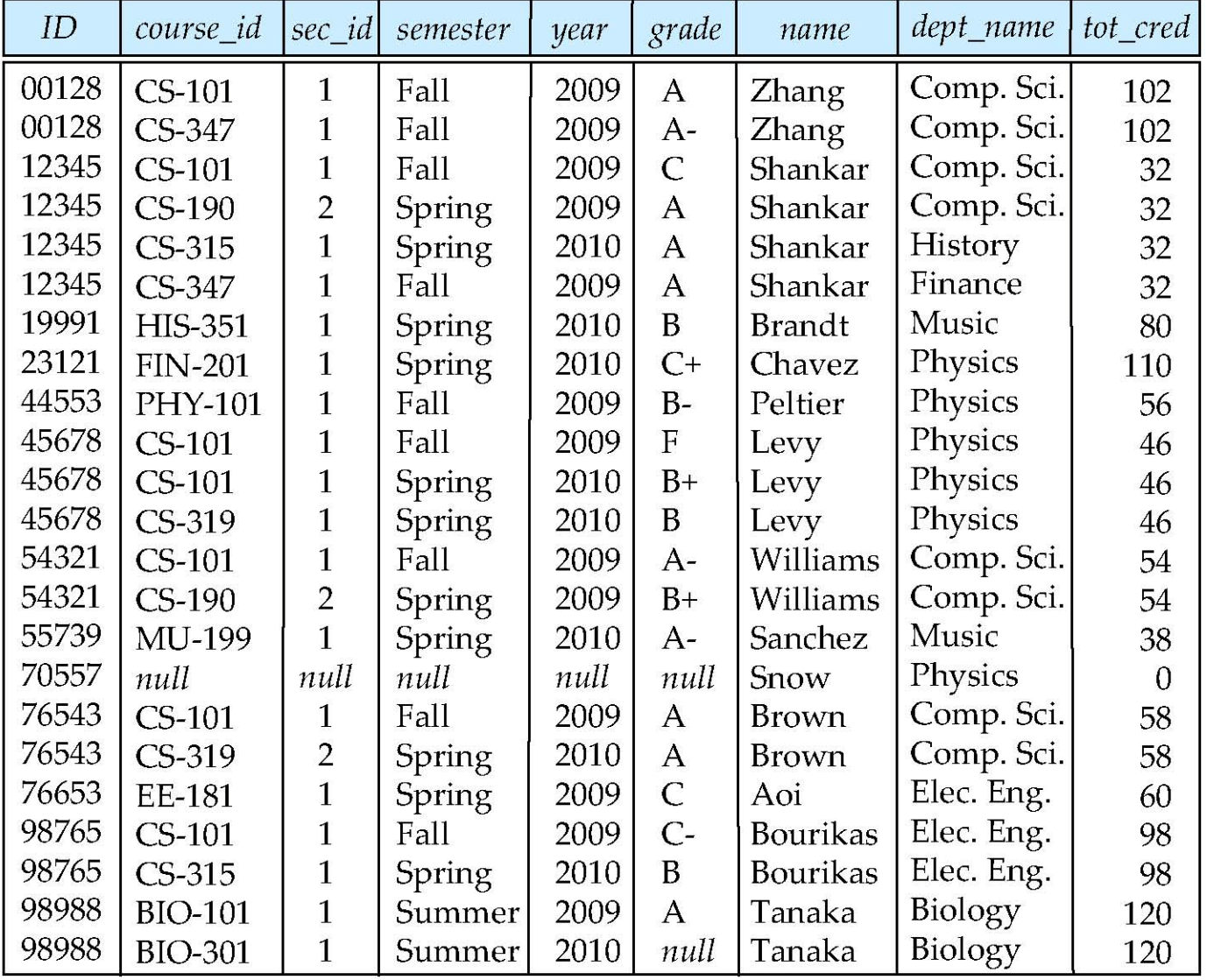

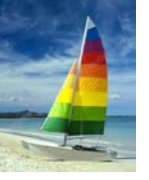

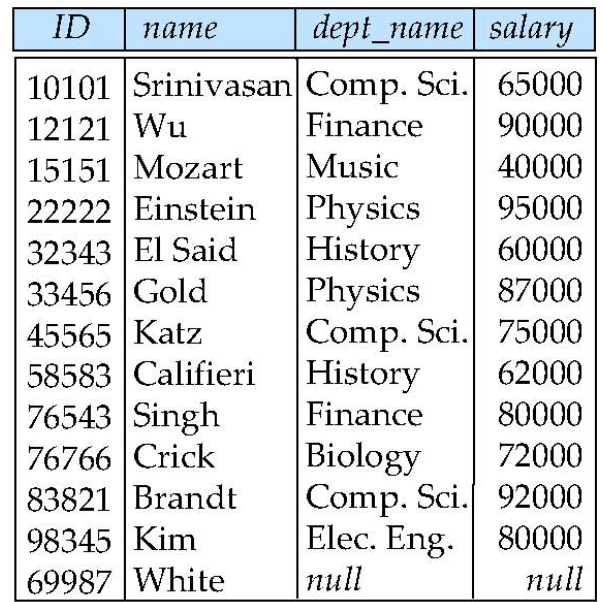

instructor

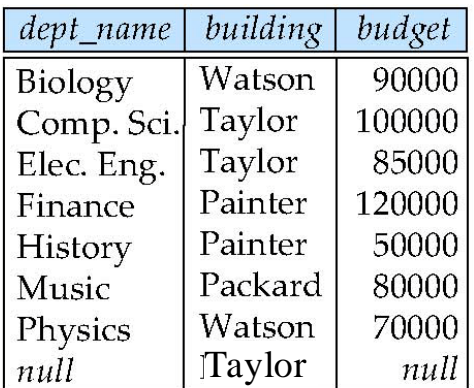

department

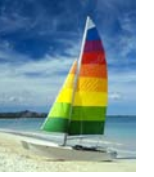

Join types inner join left outer join right outer join full outer join

Join conditions

natural on < predicate> using  $(A_1, A_2, ..., A_n)$ 

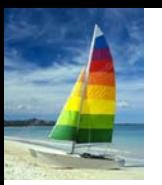

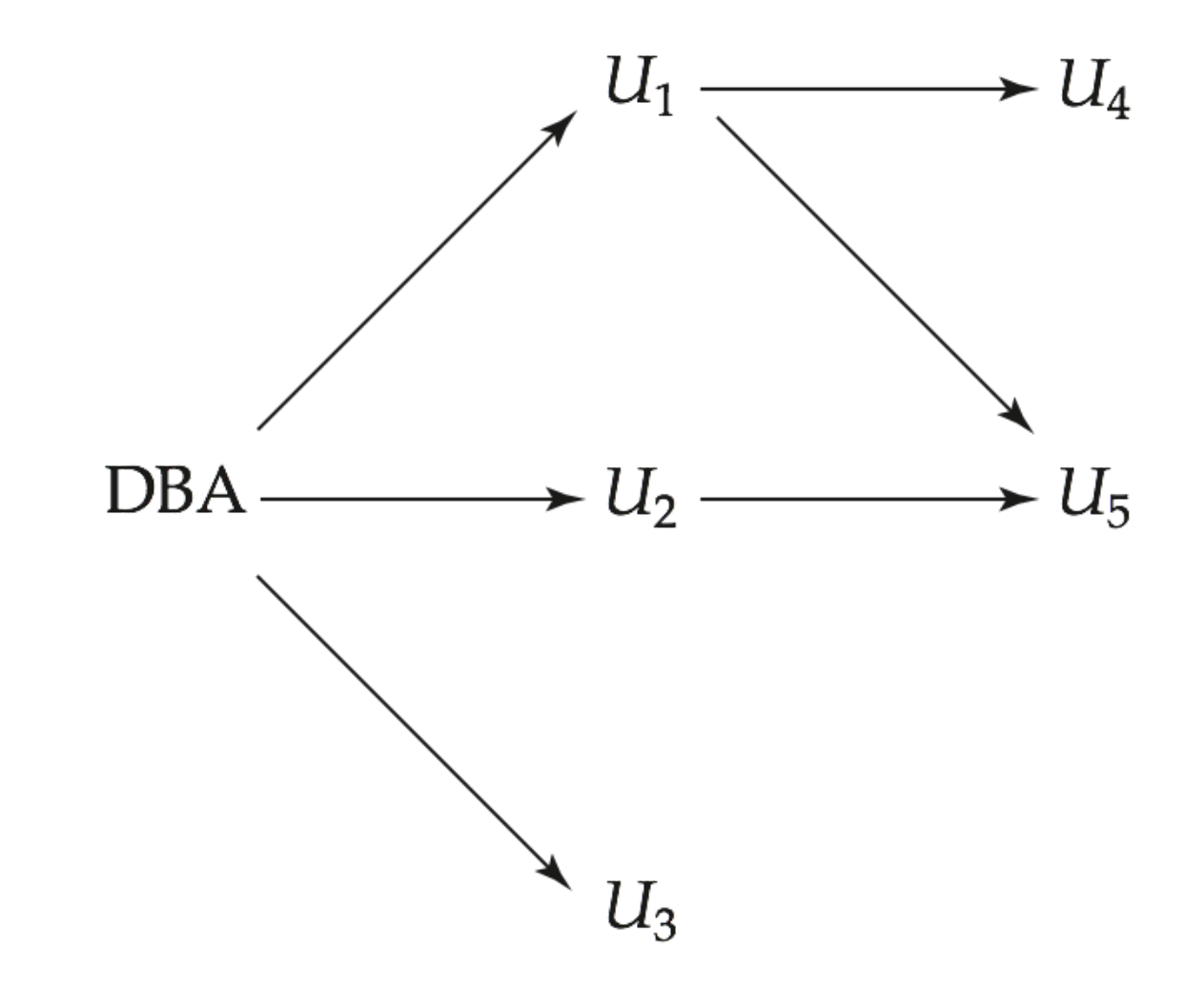